## FGRODTA - - Organizational Detail Activity Report (FBM 091) Report will provide a listing of all transactions against a FOAP. Banner Admin:

- 1. FGRODTA
  - 2. Next Block or move cursor to Printer and assign specific printer. Use DATABASE if you wish to save file as WORD document.
  - 3. Next Block to Parameter Values

| R Dracks Developer Forms Rusting - Web: Open > GLAPCTL<br>Ble Edit Options Block Item Broard Query Tools Heb<br>그 마 [] 문 관 관 관 관 관 [] 양 양 [] 양 [] 양 [] 관 [ 문 ] 관 [] (] (]<br>Process Submission Controls GMPCTL 7.2 (PROD) 1000000000000000000000000000000000000 | entry required                                                                                                    |
|----------------------------------------------------------------------------------------------------|----------------------------------------------------------------------------------------------------|
| Process:  ParkuSIZA  Perender Control  Printer Control  Printer:  Special Print:  .                                                                                                    | Printer should<br>automatically<br>show as<br>DATABASE                                                                                                    |
| Parameter Values Number Parameters                                                                                                    | Values     Next Block       Image: Strain Strain Str |
| Submission Seve Parameter Set as Name: Description:  Process Name, press SEARCHfor vold processes. Recent: VI                                                                                                    |                                                                                                    |

4. In Parameter Values input fiscal year (e xample 06), chart of accounts (example A), from and to organization (example 102001 to 102047), from and to fund (example 101001-101001). You may specify to and from account codes or leave blank and all will be retrieved (examples for operating accounts only might be 700 to 899). You will need to scroll down the parameter values section using the toggle to input the date to and from(10/1/2005 to 01/31/2006). Input a Y or N for include accrual (typically N); input a Y in print organization totals. Final input concerns commitment type (C=committed, U=Uncommitted)

or B=Both)

| Oracle D    | eveloper Forms Runtline - Web: Open > GJAPCTL          |                                          |                                 |
|-------------|--------------------------------------------------------|------------------------------------------|---------------------------------|
| is Edt (    | Options Black Item Becard Query Icals Help             | 10 A                                     | BANNER ADMIN                    |
|             |                                                        | 副 4-1世  <b>② X</b>                       |                                 |
| Phocess     | Submission Controls GMPCTL 7.2 (PROD) 1010000000000000 |                                          | aaaaaadadadaaaaaaaaa 🍙 🚘        |
|             | <b>`</b>                                               |                                          |                                 |
| Process     | a: InGRODITA TOrganization Data? Activity              | Parameter Set:                           | T                               |
|             |                                                        | 372                                      |                                 |
| Printe      | r Control                                              |                                          |                                 |
| Printer     | CATADADE Special Print                                 | Lines: 15                                | Submit Time                     |
|             |                                                        | Direst to                                | Solution Children Children      |
|             |                                                        |                                          |                                 |
| Deres       | reter Values                                           |                                          | 18                              |
| Number      |                                                        | Values                                   |                                 |
|             | · · ·                                                  |                                          | A                               |
| 06          | To Fund Code                                           | 101001                                   | <b>=</b>                        |
| 07          | From Account Code                                      |                                          | T 1 /                           |
| 00          | To Account Code                                        |                                          | Toggle t                        |
| 90          | from data (DO-MON-YYY)                                 | 01-OCT-2015                              | enter mo                        |
| 1.0         | To date (DD-MON-YYY)                                   | 24-DEC-2016                              |                                 |
| 11          | Include Accrual for Last Prd                           |                                          | required                        |
| 12          | Print Organization Totals                              | M N                                      | input da                        |
| 1.3         | Commitment Type                                        |                                          | 5 Input du                      |
|             | : L TYPE: Character O/M: Optional M/S: Single          |                                          |                                 |
| Enter C-    | Committed, U- Uncommitted, B-Both                      |                                          |                                 |
|             |                                                        |                                          |                                 |
| Submi       | ssion                                                  |                                          |                                 |
|             |                                                        |                                          |                                 |
| Save        | Parameter Set as Name: Description:                    | o                                        | held * Submit -                 |
|             | M7710200201211                                         | eretter og som horn her hver             |                                 |
| Macord: 1 J | 13 Listorvalu.   voec>                                 |                                          |                                 |
| owned 12    | 12 Used Well. NOCCA                                    |                                          |                                 |
| l start     | 👩 🖉 🧐 🗿 All Access - Hicros 📑 PRI00050 - Hicroso       | 🔮 Grade Developer P 🚳 Documents - Hiotor | 😵 Novell Group West 🙊 (9.27 Art |

- 5. Next Block to Submission section. At this point, you will need to click the "SAVE" icon or use File/Save option. You must be in the Submission section when you click save.
- 6. You will now see a file number will appear in lower left hand section of screen (example Log file: fgrodta\_75517.log List file:fgrodta\_75517.lis) This is your report/log file number.
- 7. Go to top line on screen and Click OPTIONS. You will see two options. Select option REVIEW OUTPUT. The screen below will appear. Double click on File Name Field.

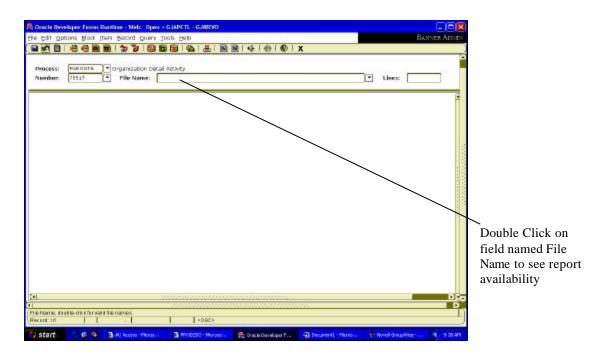

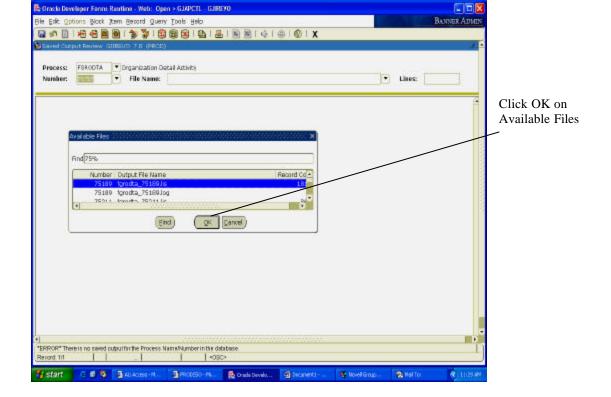

8. Pop up screen may appear. If so, click OK. If not, the report should be on the screen.

| Oracle Develope                 | r Forme Runt                                                                                                    | ime - We          | b: Open > GJMPCTL - GJIREVO        |                  |                                          |                   |               |            |  |  |
|---------------------------------|----------------------------------------------------------------------------------------------------|-------------------|------------------------------------|------------------|------------------------------------------|-------------------|---------------|------------|--|--|
| ie Edit Options                 | Block [tem                                                                                                    | Becord            | Query Tools Help                   |                  |                                          | 17                | E             | ANNER ADME |  |  |
| 🖬 🔊 📄 i 🔒                       | € 🖻 🖻                                                                                                    | 1 2 3             | 0 8 8 8 4 4 1                      | x x i 4          | ⊕ © X                                    |                   |               |            |  |  |
|                                 | and the second second se |                   | tion Detail Activity               |                  |                                          |                   |               |            |  |  |
| Number: 751                     | .89 (*                                                                                                    | File N            | ame: [grodta_75189 Jic             |                  |                                          |                   | Lines:        | 18,169     |  |  |
|                                 |                                                                                                    |                   |                                    |                  |                                          |                   |               | 4          |  |  |
| 15-FEB-2006 15:2                | 27:49                                                                                                    | Auburn University |                                    |                  |                                          |                   | DAGE 1        |            |  |  |
| FISCAL YEAR OS                  |                                                                                                    |                   | Organization De                    | tail Activity    | Y                                        | FGF               | PGROD'TA      |            |  |  |
|                                 |                                                                                                    |                   | From 01-0CT-2005                   | To 31-DEC-20     | 05                                       |                   |               |            |  |  |
|                                 |                                                                                                    |                   |                                    |                  |                                          |                   |               |            |  |  |
|                                 |                                                                                                    |                   | 100 T                              |                  |                                          |                   |               | 1          |  |  |
| COAS: A                         |                                                                                                    | Univers           | 5 953                              |                  |                                          |                   |               |            |  |  |
| OR5: 102001                     | Campus                                                                                                    | Plen 4            | Space Ngt                          |                  |                                          |                   |               |            |  |  |
| TRANS TRAN                      | DOCUMENT DI                                                                                                    | OUMENT            |                                    | ACCOUNT/         | BUDGET                                   | TRANSACTION       | ENCOMBRANCE   | ्या        |  |  |
| DATE TYPE                       | MUNISER                                                                                                    | FEF #             | DESCRIPTION                        | FUND             | W.LIALLA                                 | <b>ACTIVITY</b>   | ACTIVITY      | TYP        |  |  |
|                                 |                                                                                                    |                   | AU Unrestricted Dase Budget        | 101001           |                                          |                   |               |            |  |  |
| BEGINNING BALANG                | E: Other I                                                                                                    | Operatin          | g Expenses                         | 700              | .00                                      | .00               | .00           |            |  |  |
| 10/01/2005 BD01                 | BD000005 B                                                                                                    | 036504            | FRS NEW YEAR BUDGETS               | 700              | 321,500.00                               |                   |               | υ          |  |  |
| 10/01/2005 BD04                 | BD000004 0                                                                                                    | 807100            | Budget Carryover                   | 700              | 143,729.17                               |                   |               | υ          |  |  |
| ENDING BALANCE:                 | Other (                                                                                                    | Operatin          | g Expenses                         | 700              | 465,229.17                               | .00               | _00           | 2.54       |  |  |
|                                 |                                                                                                    |                   |                                    |                  |                                          |                   |               |            |  |  |
|                                 |                                                                                                    |                   |                                    |                  |                                          |                   |               |            |  |  |
| 01                              |                                                                                                    |                   | 26459245664599                     |                  |                                          |                   |               | Da         |  |  |
|                                 |                                                                                                    |                   |                                    |                  | anna ann an an an an an an an an an an a |                   |               |            |  |  |
| Press KEY-COMMIT<br>Record: 6/7 | to save, REY-D                                                                                                    | EDREC to          | delete the output, TAB or ENTER to | chitivew.        |                                          |                   |               |            |  |  |
|                                 |                                                                                                    | - A.              |                                    |                  |                                          | 1                 | Taxa          |            |  |  |
| efert C                         | 0 6 3                                                                                                    | BUI Datase        | . M. Alexansso . M. B              | Oriente Desember | Desiment -                               | State New J Group | Contract Test | 2 . 11 m J |  |  |

9. Report will appear. It is visible on-line only at this point.

To transfer the file to a WORD document, complete the following steps:

- 1. Select OPTION on top line of Banner. Click option SHOW DOCUMENT (Save and Print File)
- 2. Pop Up Box will show in middle of screen asking you to confirm you want to continue. Click Yes
- 3. Report will now appear in a browser format. (If the browser does not appear, pop-ups may be blocked. In order to show the browser, hold control and repeat steps 1 & 2).

| 🔓 Oracle Developer Forms Rontime - Web:                  | Open > GJAPCTL - GJE         | evo                                       |                                   |                         |             |              |          |
|----------------------------------------------------------|------------------------------|-------------------------------------------|-----------------------------------|-------------------------|-------------|--------------|----------|
| Ele Edit Options Block Item Becord (                     | Query Tools Help             |                                           |                                   | 200                     | B           | ANNER ADMIN  |          |
| 🖬 🖉 📄 🖂 😌 🗟 🖄 🍃                                          | 00000                        |                                           | ⊕   ©   X                         |                         |             | 2            |          |
| CONTRACTOR CONTRACTOR CONTRACTOR CONTRACTOR              | on Detail Activity           |                                           |                                   |                         |             |              |          |
| Number: 75189 File Nar                                   | ne: fgrodta_75189Jis         |                                           |                                   | •                       | Lines       | 18,169       |          |
|                                                          |                              |                                           |                                   |                         |             | Ĵ.           |          |
| 15-FEB-2006 15:27:49                                     | Joahran                      | n University                              |                                   | THE                     | 1           |              | _To have |
| FISCAL YEAR OG                                           | Organizati                   | on Detail Activity                        | r.                                | FGPD                    | DTR.        |              | the      |
|                                                          | From 01-007-                 | 2005 To 31-DEC-200                        | 15                                |                         |             |              | report   |
|                                                          | -                            |                                           |                                   |                         | /           |              | move     |
|                                                          | Forma 30000000000            |                                           |                                   | x0000000                |             | 8            | into the |
| DOAS: A Auburn Universit                                 | No. 1922 Constant            |                                           |                                   |                         |             | B            | browsei  |
| ORF: 102001 Campus Flam 4 Sy                             |                              | eve selected to Sho<br>er. Do you wish to | w File (fgrodta_7518<br>continue? | 9Jis) in a              |             | 8            |          |
| TRANS TRAN DOCUMENT DOCUMENT                             | U U U U                      | a. 00 mu main to                          | contraine :                       | 100                     | ENCOMBRANCE | ca           | click    |
| DATE TYPE MUNEER REF #                                   |                              |                                           | (                                 | Accession of the second |             | TYP          | YES      |
| DALE HITE BURGE DEF                                      |                              |                                           | (Yes                              | No                      | ALLIYLIT    | iir .        |          |
| AT                                                       | Unrestricted Base Bu         | dget 101001                               |                                   |                         |             |              |          |
| BESINNENC BALANCE: Other Operating                       | Expenses                     | 700                                       | . 00                              | . 00                    | .00         |              |          |
| 10/01/2005 1001 80010002 8036504 75                      |                              | 700                                       | 321,500,00                        |                         |             | υ            |          |
| 10/01/2005 1004 BD080004 0001705 Bt                      | dget Carryover               | 700                                       | 143,729.17                        |                         |             | υ            |          |
| ENDING BALANCE: Other Operating                          | Expenses                     | 700                                       | 465,229,17                        | .00                     | .00         | -201         |          |
|                                                          |                              |                                           |                                   |                         |             |              |          |
|                                                          |                              |                                           |                                   |                         |             |              |          |
| 4                                                        |                              |                                           |                                   |                         |             | Ð, e         |          |
|                                                          |                              |                                           | Transformentes                    |                         |             | 2            |          |
| Press KEY-COMMIT to save, KEY-DELREC to d<br>Record: 1/? | elete the output, TAB or ENI |                                           |                                   |                         |             | l)           |          |
| start C Ø S J HURcess                                    |                              | Strack Develor                            | Doorent                           | R Novel Group           | Not To      | (%) 11/26/44 |          |
| atare o la a la nonces.                                  | nin e muceso min             | Cracie Devision                           | al comercian                      | Change a com            | a nariot    | 11120101     |          |

## Browser Report

| 2 · 🦓 📼                 |                                        |                                                                                                    |              |                                                                                                    |                                                                                                    |
|-------------------------|----------------------------------------|----------------------------------------------------------------------------------------------------|--------------|----------------------------------------------------------------------------------------------------|----------------------------------------------------------------------------------------------------|
| -ORADITED/COMING        | CDRILLING A-1971W                      | Place_cone-on1PWC1                                                                                                    | -            | <b>1</b> 60                                                                                                    | Loris                                                                                                    |
|                         |                                        |                                                                                                    |              |                                                                                                    |                                                                                                    |
| to 01-080-2000          | 5                                      |                                                                                                    |              |                                                                                                    |                                                                                                    |
|                         |                                        |                                                                                                    |              |                                                                                                    |                                                                                                    |
| ACCOUNT /               | ACTEVISTY                              | AUTON AUTON                                                                                                    | AUTIVITY AND | CH12<br>1728                                                                                                    |                                                                                                    |
| TOTOOT                  |                                        |                                                                                                    |              |                                                                                                    |                                                                                                    |
| 900<br>900<br>700       | 311,800.80<br>195,720.17<br>448,729.17 |                                                                                                    | .01          | u u                                                                                                    |                                                                                                    |
|                         |                                        |                                                                                                    |              |                                                                                                    |                                                                                                    |
| 10080<br>10080<br>10080 | - 00                                   | 94.83<br>34.04                                                                                                    |              | 10                                                                                                    |                                                                                                    |
| TOD ED                  | 100                                    | 8. 99<br>8. 86                                                                                                    |              | ų                                                                                                    |                                                                                                    |
| 700.60                  | .00                                    | 122.02                                                                                                    | - 94         |                                                                                                    |                                                                                                    |
| 100 10<br>100 10        | .00                                    | 22.03                                                                                                    | .03          | U                                                                                                    |                                                                                                    |
| 10010                   | - 00                                   | 83.27                                                                                                    | -01          |                                                                                                    |                                                                                                    |
| 701.00                  | .00                                    | -00                                                                                                    |              | 82                                                                                                    |                                                                                                    |
|                         |                                        | NUMBER         FIRCLET           ACCOUNTY         ACCOUNTY           JUNE         ACCOUNTY           JUNE         ACCOUNTY           JUNE         ACCOUNTY           JUNE         ACCOUNTY           JUNE         ACCOUNTY           VINI         MILL           VINI         ACCOUNTY           VINI         ACCOUNTY           VINI         ACCOUNTY           VINI         ACCOUNTY           VINI         ACCOUNTY           VINI         ACCOUNTY           VINI         ACCOUNTY           VININ         ACCOUNTY           VININ         ACCOUNTY           VININ         ACCOUNTY           VININ         ACCOUNTY           VININ         ACCOUNTY           VININ         ACCOUNTY           VININ         ACCOUNTY           VININ         ACCOUNTY           VININ         ACCOUNTY           VININ         ACCOUNTY           VININ         ACCOUNTY           VININ         ACCOUNTY |              | VICTOR         VICALITY         VICALITY         < | CONSTRUCT/WHITE/CONTINUES_GL-(19710/ WHATE/_FORD-GLOWE)         Image: State of Construction of Construction |

- 4. You will now need to convert the Browser report into a WORD document. Click Edit on the Browser report, then Select All to highlight the entire report. At this point you will need to copy the report. This can be accomplished by right clicking the mouse and clicking copy or you can press CTRL-C to copy.
- 5. Open a new WORD document and click the paste icon or press CTRL-V.
- 6. The report is now in WORD, but will need to be formatted.

TO FORMAT the report:

- 1. Click EDIT, then Select All (this will highlight the entire document)
- 2. Click Format---Font. Set the font size to COURIER-NEW, size 8
- 3. Go to FILE, then PAGE SETUP
- 4. Change all margins to 0 (zero for top, bottom, left and right), then click the Landscape button.
- 5. At this point, click OK. System will tell you that margins are outside of the allowed limits. Click FIX button.
- 6. Report should now be ready to save and in printable format.

| Edit Yew [reart Fornat ]ook Table                                                                                                    |                                                 |                                                  |                                               |                                         | <u> </u>                | pe à questi |        |
|----------------------------------------------------------------------------------------------------|-------------------------------------------------|--------------------------------------------------|-----------------------------------------------|-----------------------------------------|-------------------------|-------------|--------|
| ▓▋▋፼▙▓▏▓▝▙▇⋞▌▖                                                                                                    | 5 - 🍇 100% - 🖑 🔮                                | HTML Preformer +                                 | Counter New                                   | в.в/Ц                                   | <b>a</b> i= :=          | 保保          | 11 · 🛆 |
| Received a second second                                                                                                    | 6.1.3.6.11.2.64                                 | 1.5.                                             | 214.24 <u>.16</u> 2.2                         | 1                                       | Free Fre                | 1.1.73      | 1.1.10 |
| 15-788-2006 15:27:49<br>FINCAL YEAR OG                                                                                                    |                                                 | niversity<br>Metail Activity<br>5 Ig 31-DMC-2005 |                                               | DUCE<br>FORM                            |                         |             |        |
| COAS: & Audenies University<br>ORS: 102001 Camput Plan 4 Spi                                                                                       |                                                 |                                                  |                                               |                                         |                         |             |        |
| TIMN'S TOMO DOCUMENT DOCUMENT<br>DATE TYPE MANDRE BEF g                                                                                            | DESCRIPTION                                     | ACCOUNT/<br>FURD                                 | BUDGHT                                        | TRANSACTION ACTIVITY                    | INCOMEDANCE<br>ACTIVITY | CHI<br>TTP  |        |
| UL.                                                                                                    | Unrestricted Base Budget                        | 101001                                           |                                               |                                         |                         |             |        |
| BECHNERG BALANCE: Debar Operating<br>10/01/2006 EROL EROLOGIC B03650A FR<br>10/01/2006 EROL EROLOGIC 0001708 Ba<br>EROLDE BALANCE: Debar Operating | NEW YEAR BUDGETS<br>iget Carryover              | 700<br>700<br>700<br>700<br>700                  | .00<br>%21,500.00<br>143,729.17<br>465,229.17 | .00                                     | ao.<br>.ao              | 0<br>U      |        |
| BESTIZMING BALANCI: Dell Riones & Pu<br>11/10/2006 INNE IDDL0874 Ca<br>INFINE BALANCE: Cell Riones & Pu                                            | Ico Partnership DEA Vert                        | 20050<br>20050<br>20050                          | .00<br>.00                                    | .00<br>34.91<br>34.81                   | .00.<br>.ab             | u           |        |
| 11/30/2006 7FC 470000002 701                                                                                                    | 'S DAYTIMES INC<br>19 CALEDIALS<br>18 Eike Raik | 70060<br>70060<br>70060<br>70060<br>70060        | -00<br>-00                                    | .00<br>5.39<br>5.95<br>122.02<br>133.96 | 00.<br>00.              | u<br>U      |        |
|                                                                                                    | int all opposing<br>to PEDEX MAY-EY-MHORN       | 70070<br>70070<br>70070<br>70070<br>70070        | . 00<br>. 00                                  | 22.54<br>29.73<br>12.27                 | ap.<br>ap.              | Ω<br>Ω      |        |
| BESIDENE BALANCE: Equipment Sect.al<br>10/31/2005 INST. 10908072 in<br>ENDIDE BALANCE: Builpment Dect.al                                           | tier Worldwide Inc                              | 20700<br>20700<br>20700                          | . 00<br>. 00                                  | .00<br>165.72<br>166.72                 | ao.<br>00.              | u.          |        |
|                                                                                                    | ier Worldwide Inc<br>ier Worldwide Inc          | 70105<br>70105<br>70105                          | . 00                                          | _00<br>205.00<br>206.00                 | .00                     | a<br>a      |        |
| • b Agesthapes • 🔨 🔪 🗖 🖓 🎑 机                                                                                                    | 0 8 8 3 . 4 . 4                                 | ·====                                            | <b>.</b>                                      |                                         |                         |             | -      |

If for some reason your page breaks will not work, you may need to save the browser file into a text document. Copy that file into WORD and then follow the last 6 formatting steps again.